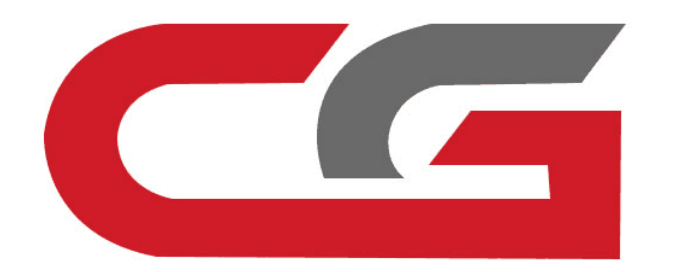

# **Write the original key by infrared** Write the original key<br>by infrared CG-MB

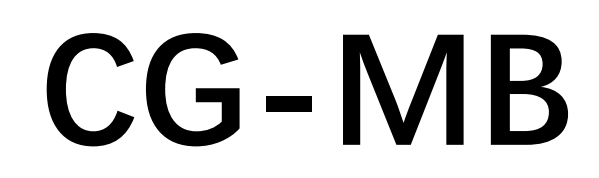

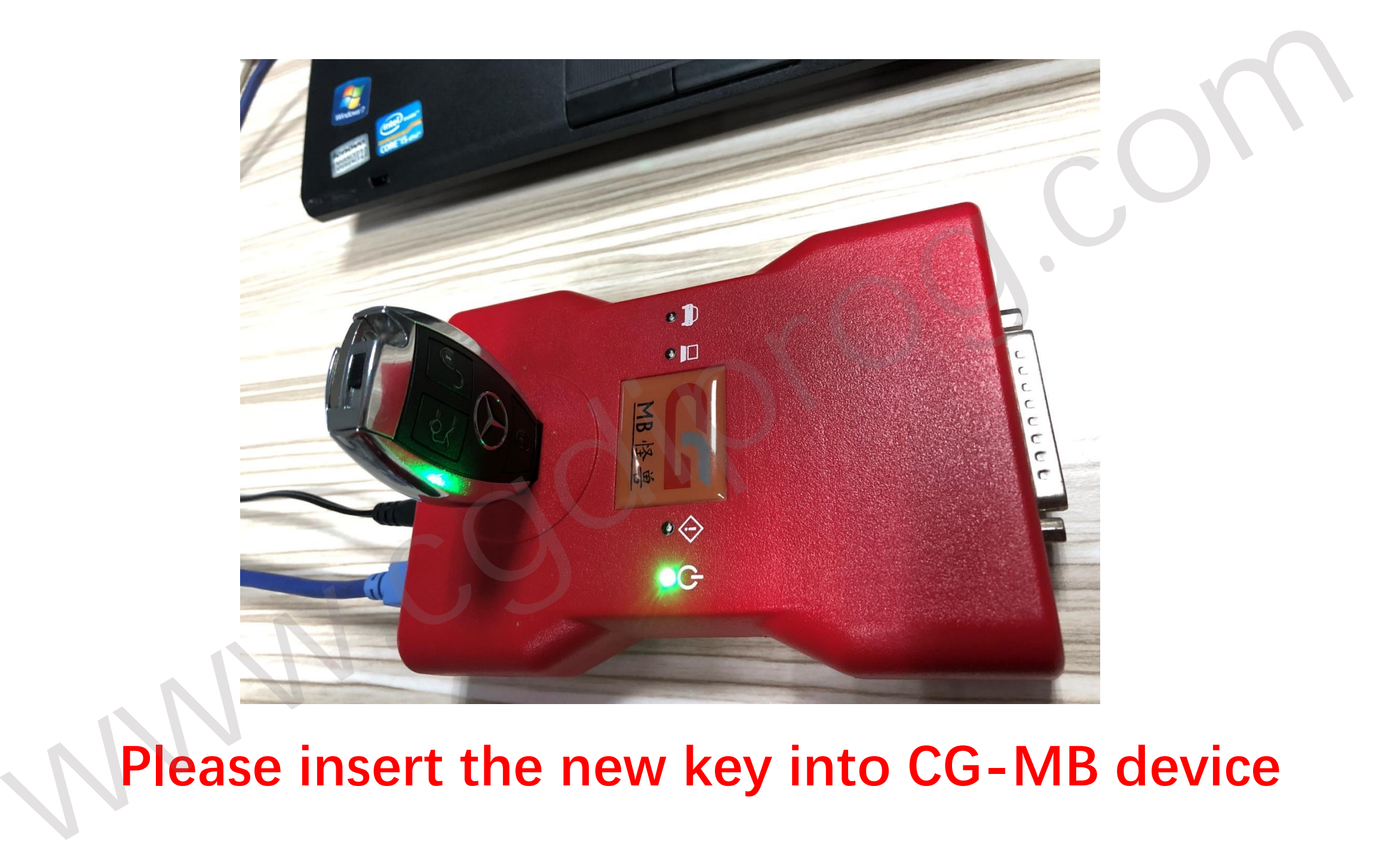

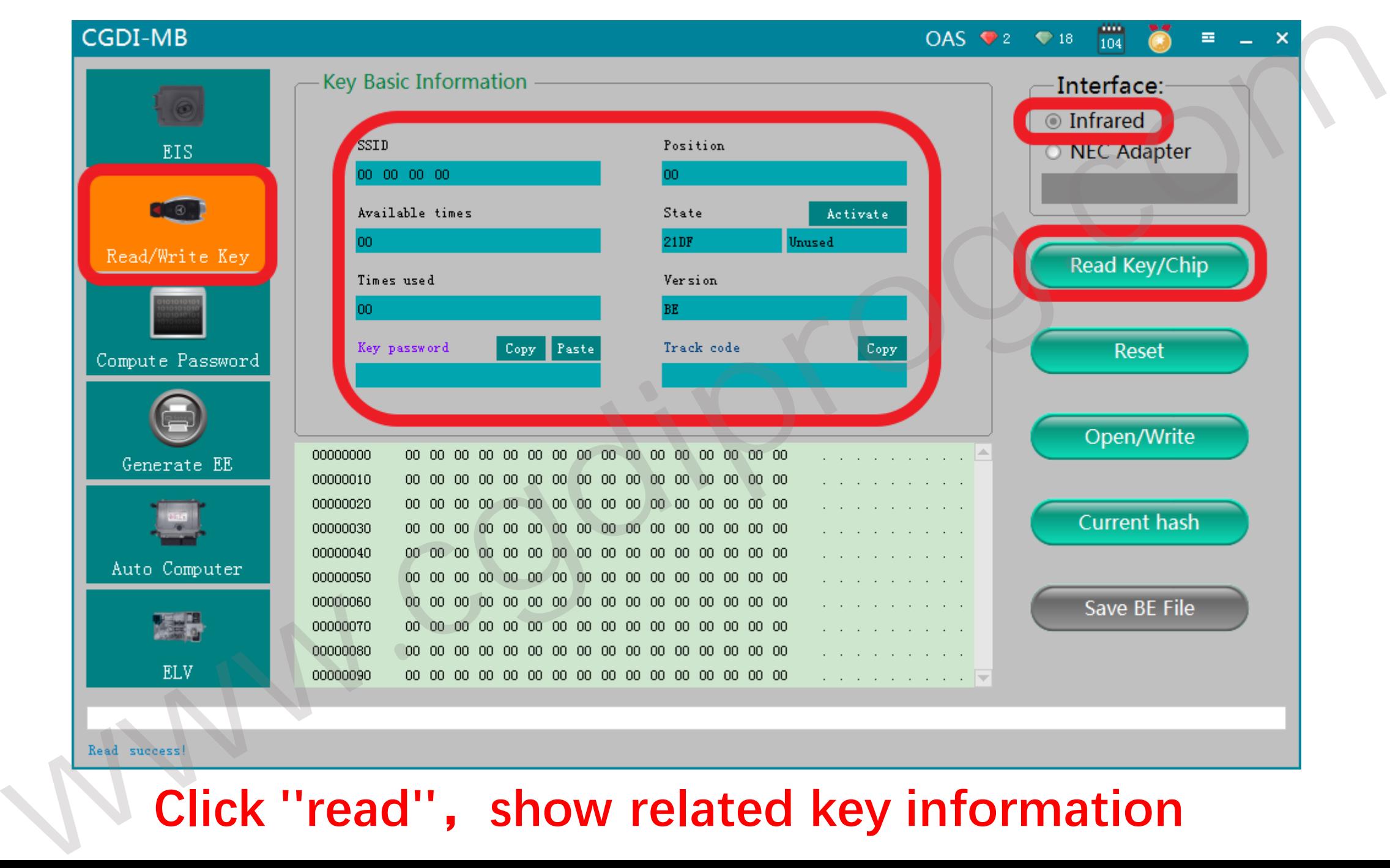

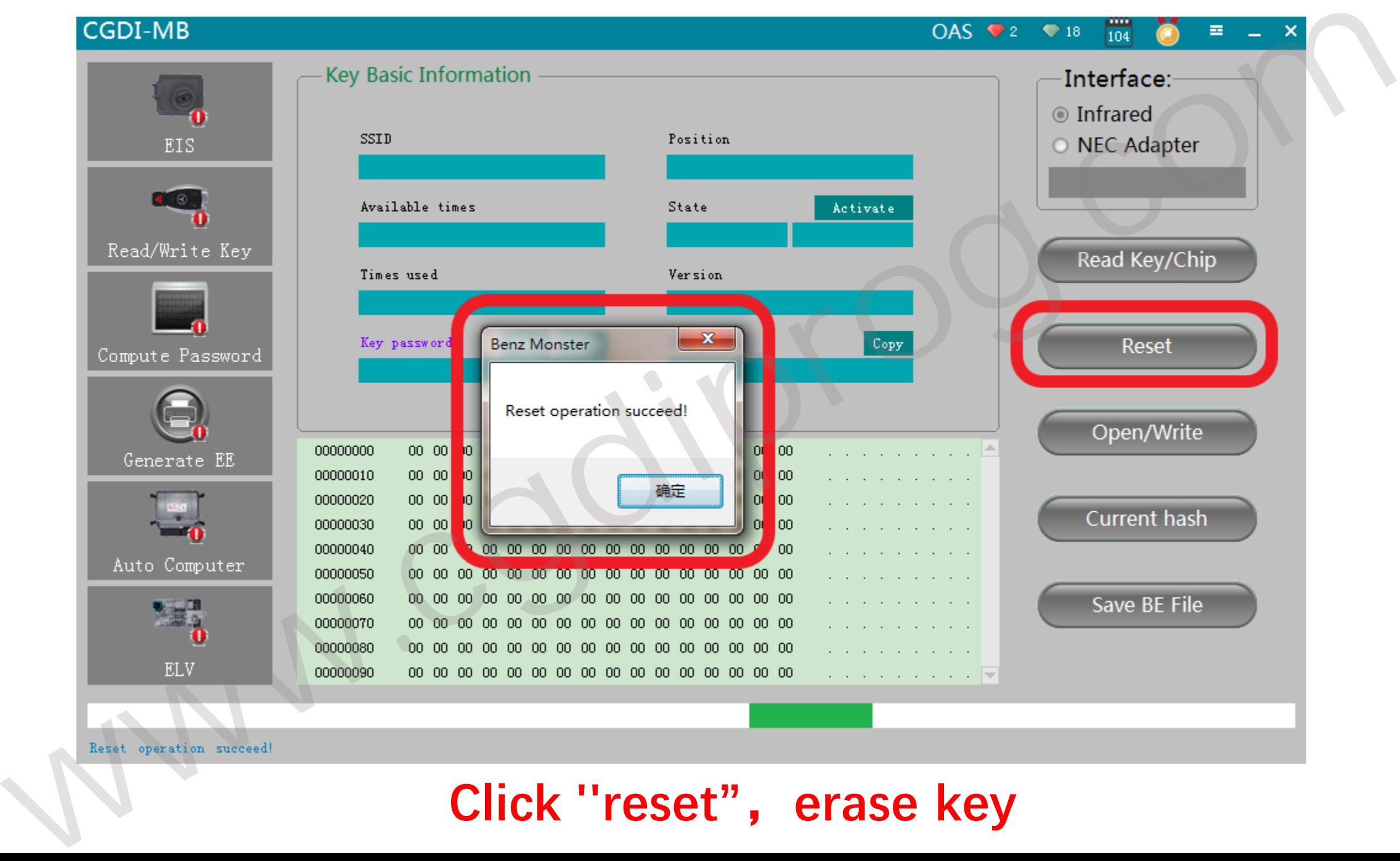

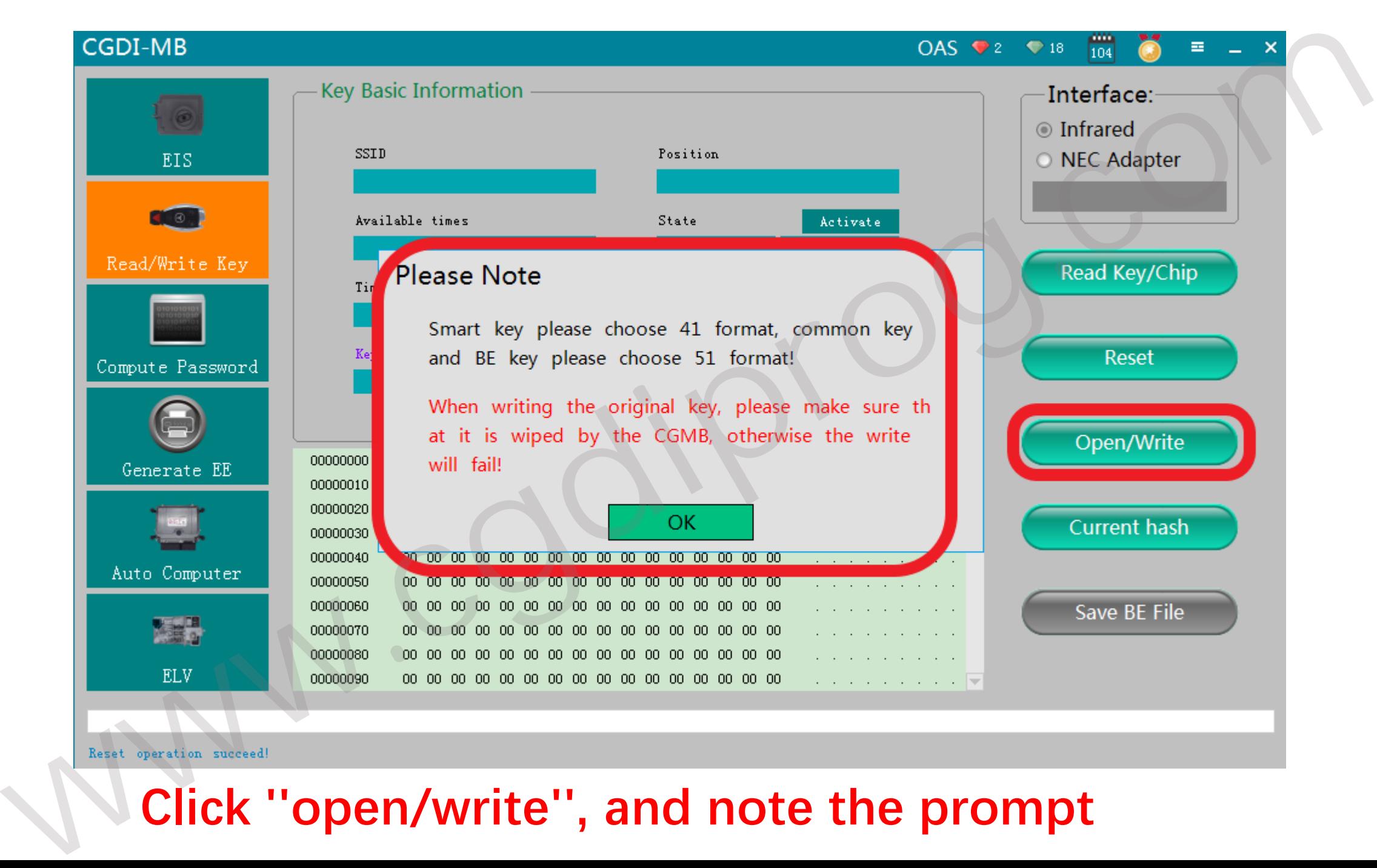

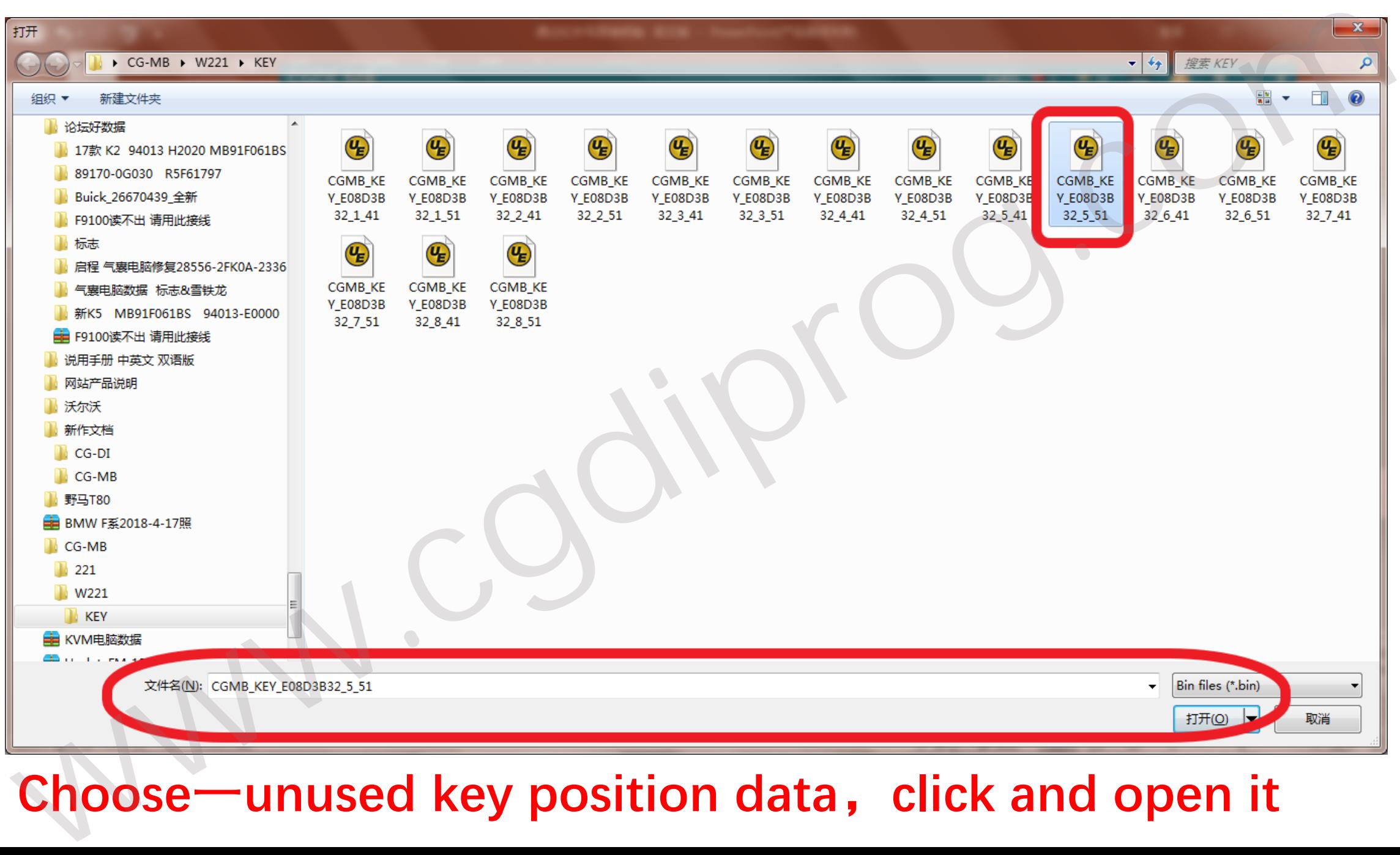

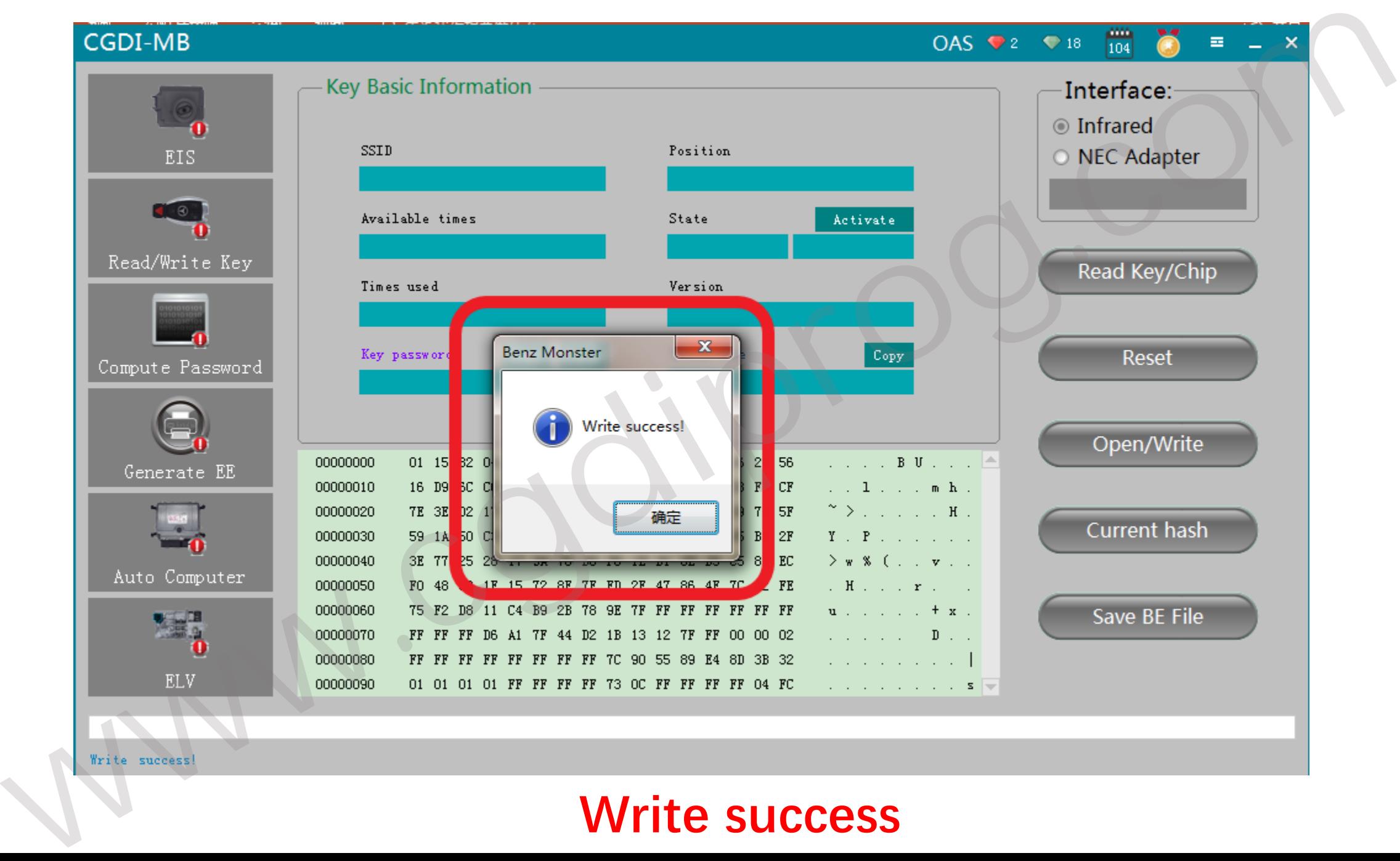

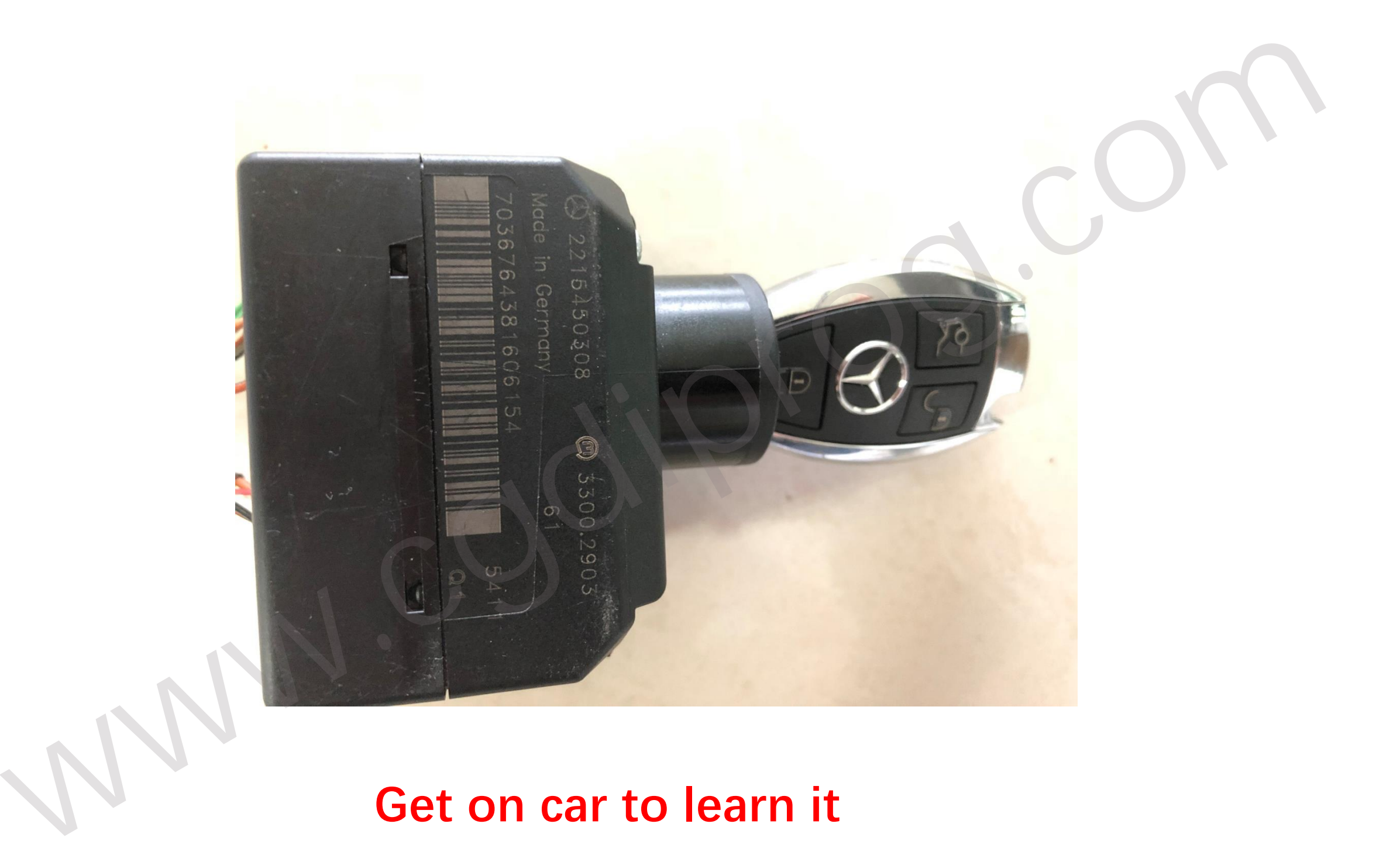